Electronic Visualization Laboratory University of Illinois at Chicago Luc RENAMBOT WWW.evl.uic.edu

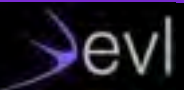

# U C UNIVERSITY OF ILLINOIS

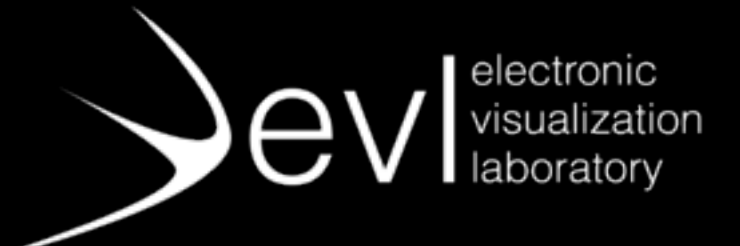

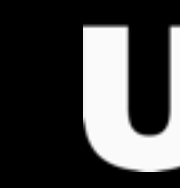

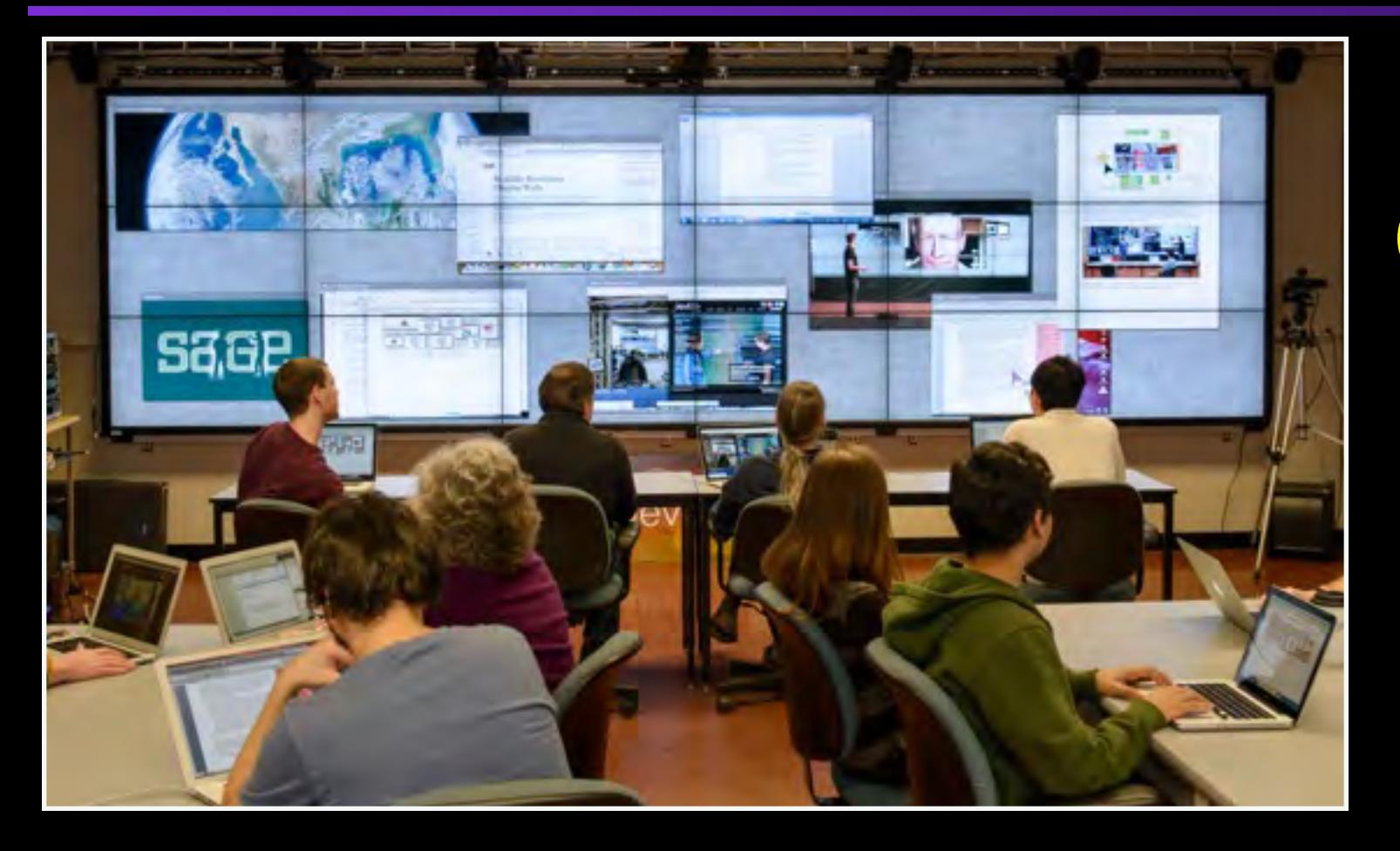

# **Collaboration on Large Displays using Web Technologies**

## **Electronic Visualization Laboratory**

- –Established in 1973 as a joint effort of the College of Engineering and School of Art and Design –Funding from Federal agencies, industry and non-profit institutions –Fostering early adoption by supporting user communities –Providing educational experiences to
- students, who receive jobs upon graduation

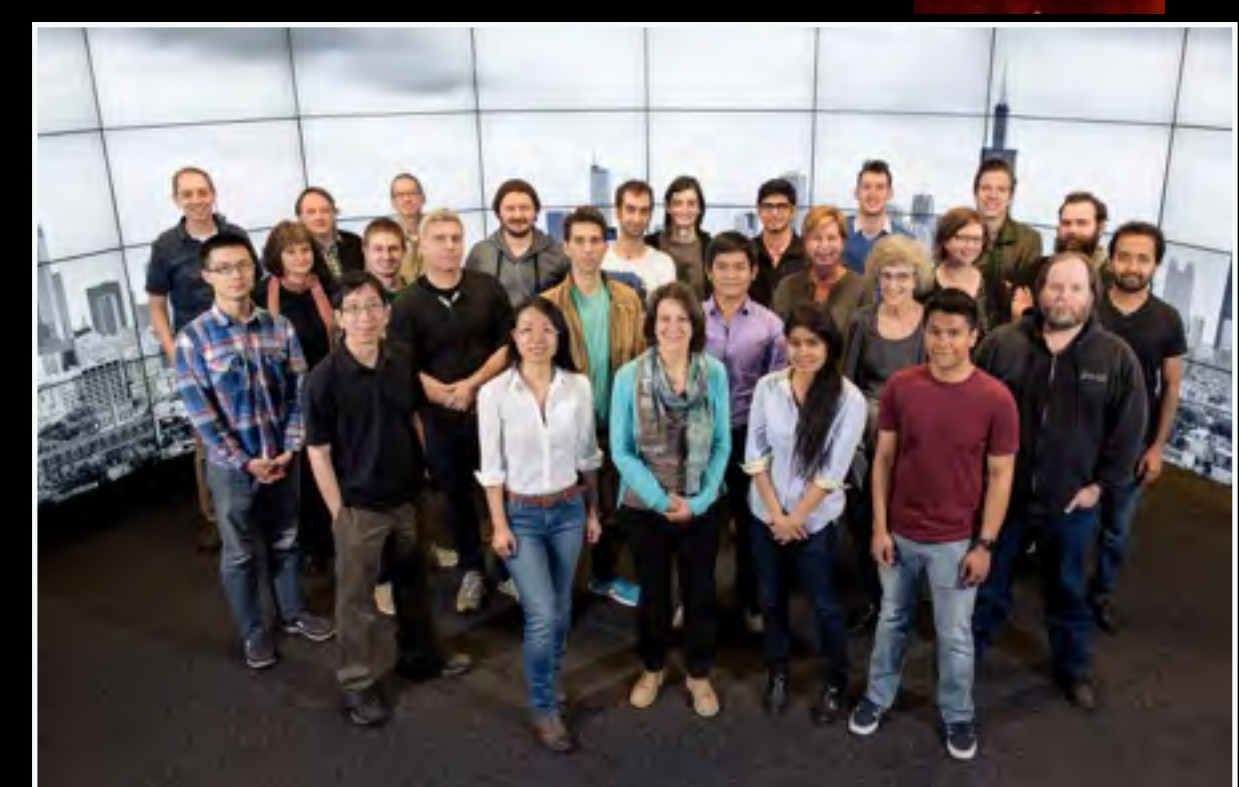

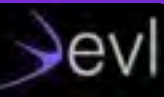

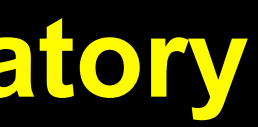

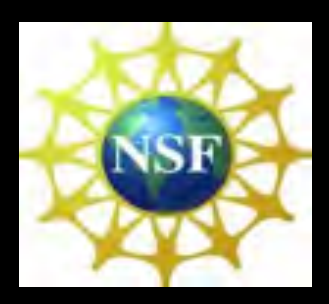

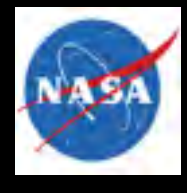

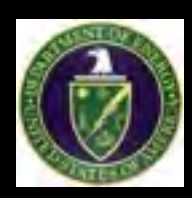

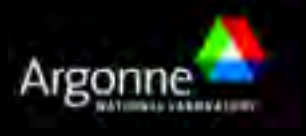

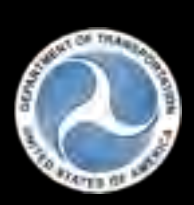

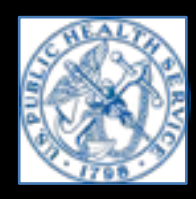

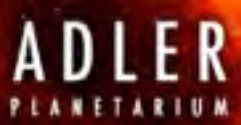

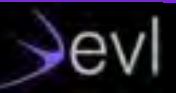

## **EVL's Visualization and Virtual Reality Collaboration Hardware and Software Help Teams Manage "Big Data"**

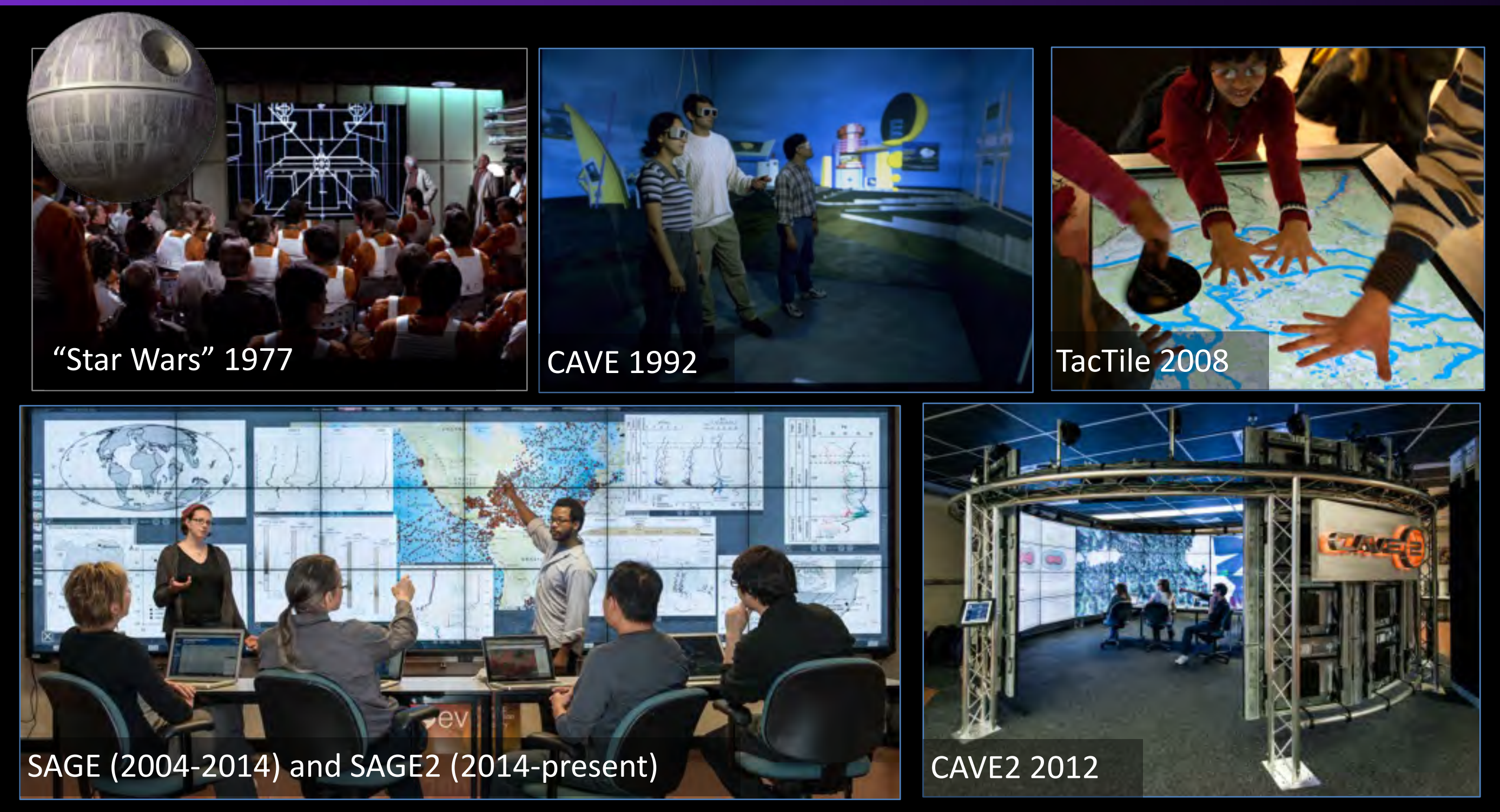

## **Visualization Devices**

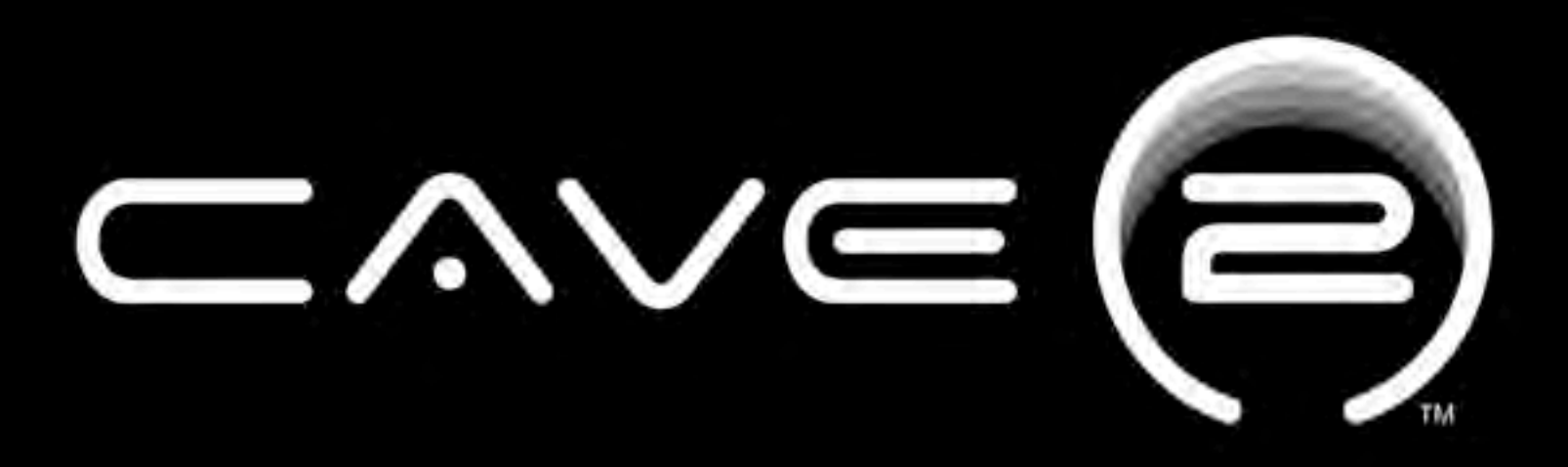

## **Hybrid Reality Environment**

### **Electronic Visualization Laboratory** University of Illinois at Chicago

October 1, 2012

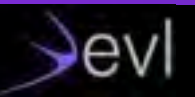

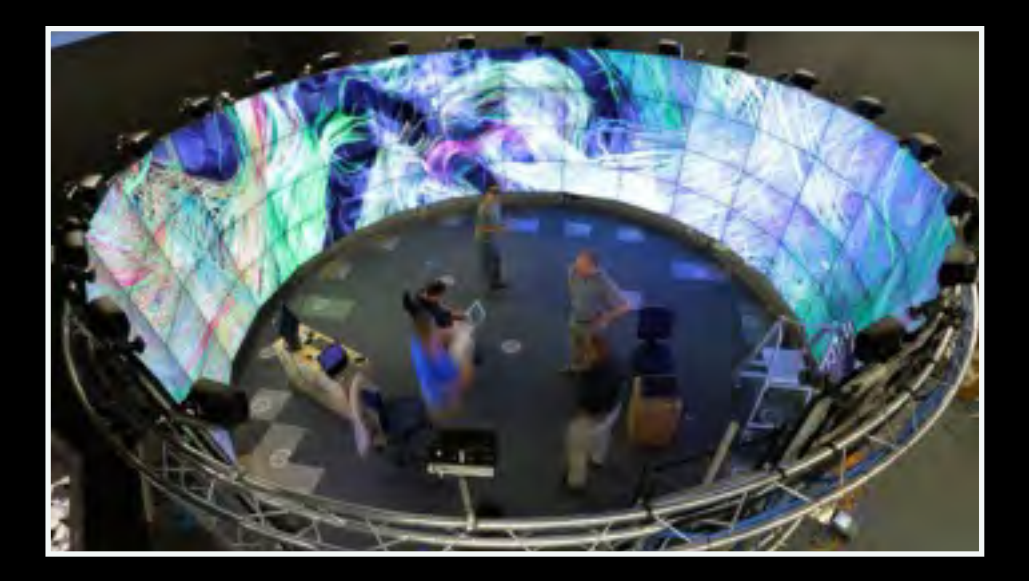

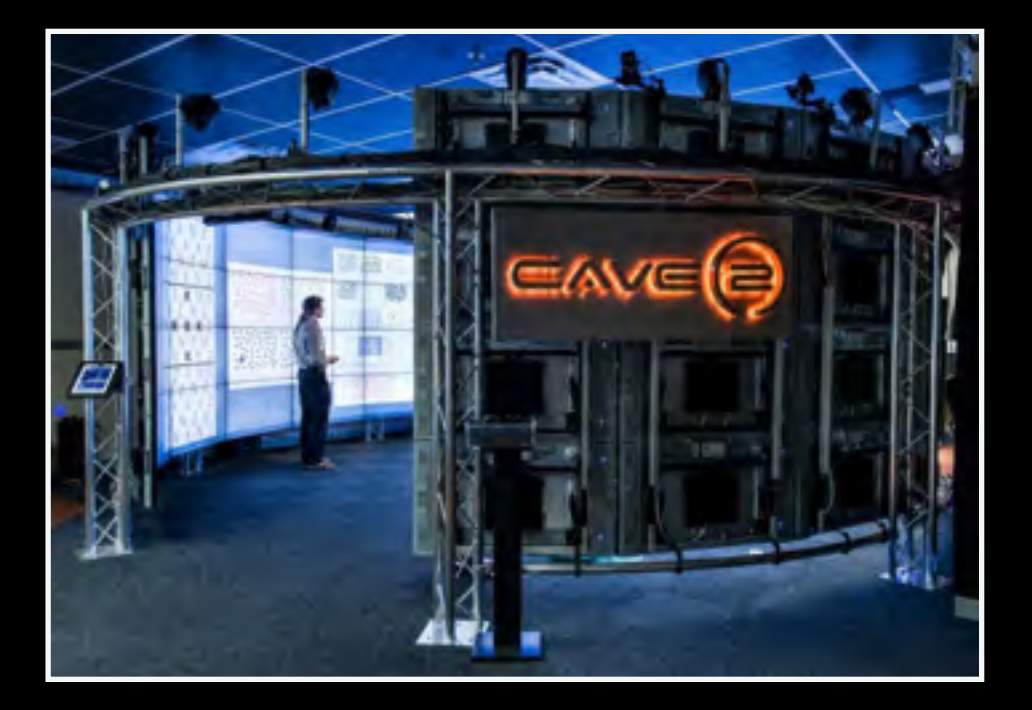

## **Node.js in Enterprise**

–GoDaddy, Netflix, Capital One, …

# **Node.js Examples - How Enterprises** use Node in 2016

the 8 days ago

Node.js · enterprise · godaddy · netflix · node.js examples · capital one · use case

Node.js had an extraordinary year so far: npm already hit 4 million users and processes a billion downloads a week, while major enterprises adopt the language as the main production framework day by day.

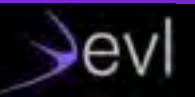

## **Space suits at NASA**

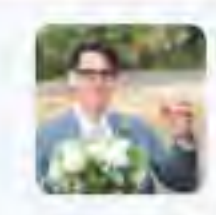

Benjamin Coe BenjaminCoe Jun 3 @CollinEstes I heard a rumor that NASA uses Node.js for space-suits. I'm curious, do you use the npm ecosystem to develop these apps?

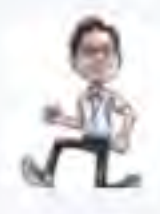

**Collin Estes @CollinEstes · Jun 3** @BenjaminCoe You heard correctly, and yes we do.

0.3 63

38

63.1

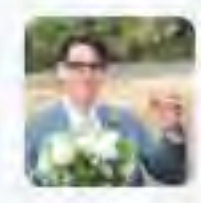

÷

Benjamin Coe BenjaminCoe · Jun 3 @CollinEstes that's amazing, and I'm proud to help people to do such amazing work:)

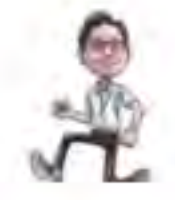

**Collin Estes** @CollinEstes

@BenjaminCoe Absolutely, you can say you are helping build the present and future systems supporting spacesuit operations and development. electronic visualization laboratory, university of illinois at chicago at chicago of illinois at chicago of il

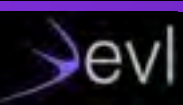

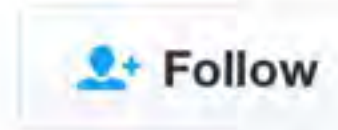

## **Government: Chicago opengrid.io**

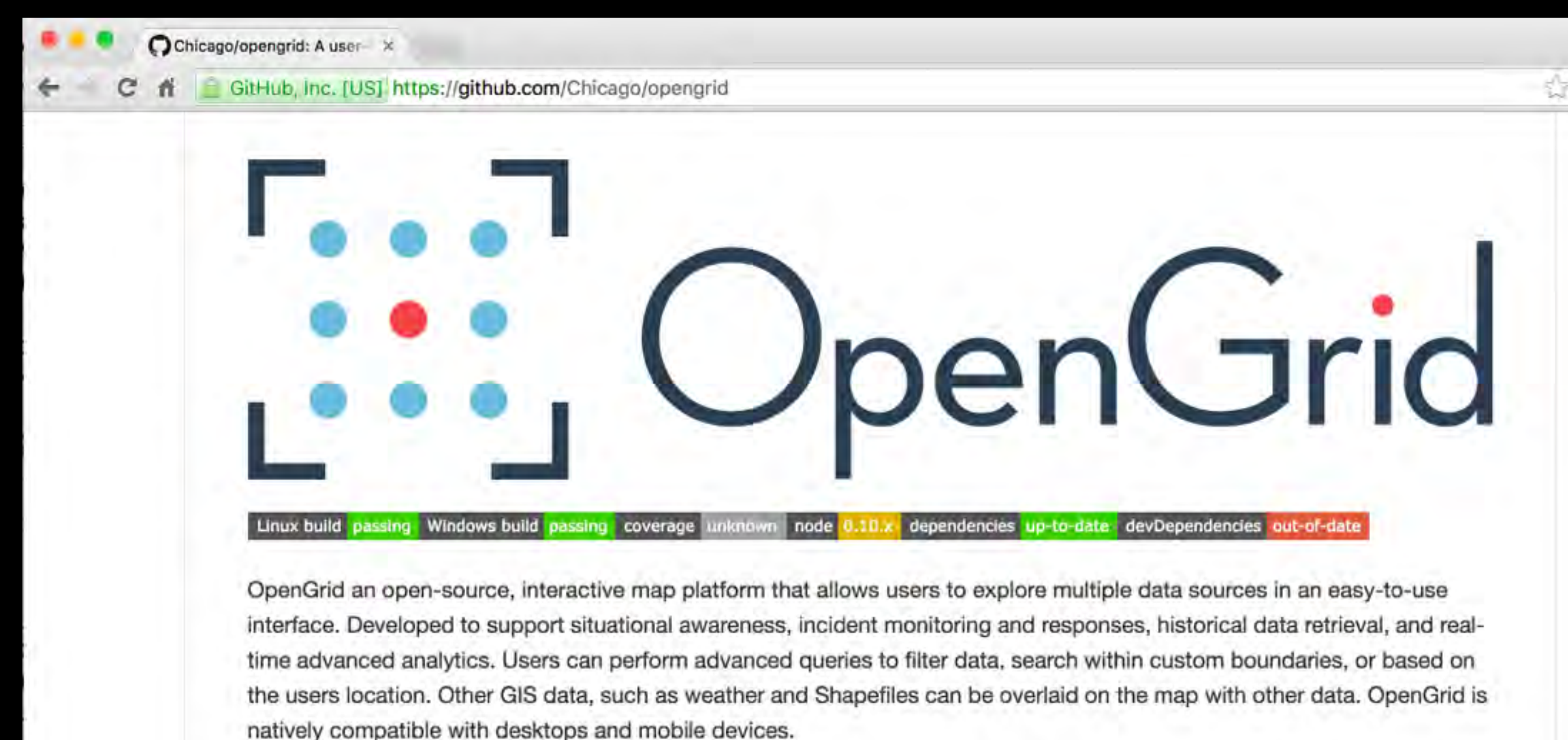

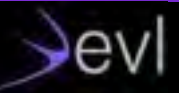

## **Node.js in Science**

- –Similar problems compared to enterprise world
- –Access to data
	- –authentification
	- –browse
	- –retrieval
	- –sharing
- –Cloud-based
- –REST API for most new "instruments"

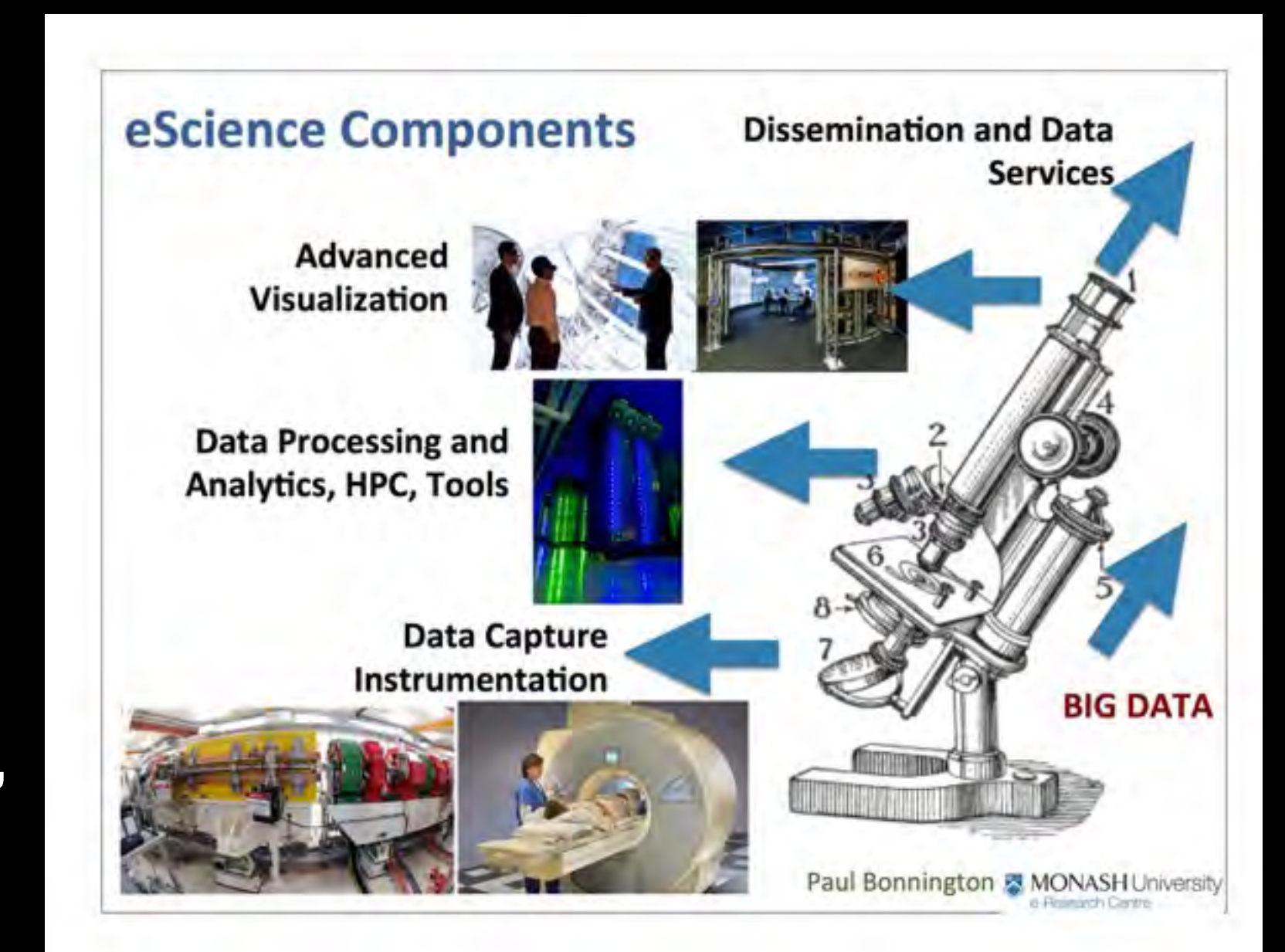

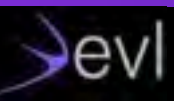

# **Programming for Science**

## –**Python** has been used a lot

- –scripting simulation
- –software glue
- –wrapping C/C++ API
- –easier for domain scientist
- –SciPy.org
	- –NumPy, SciPy, IPython, Matplotlib

**–Jupyter**

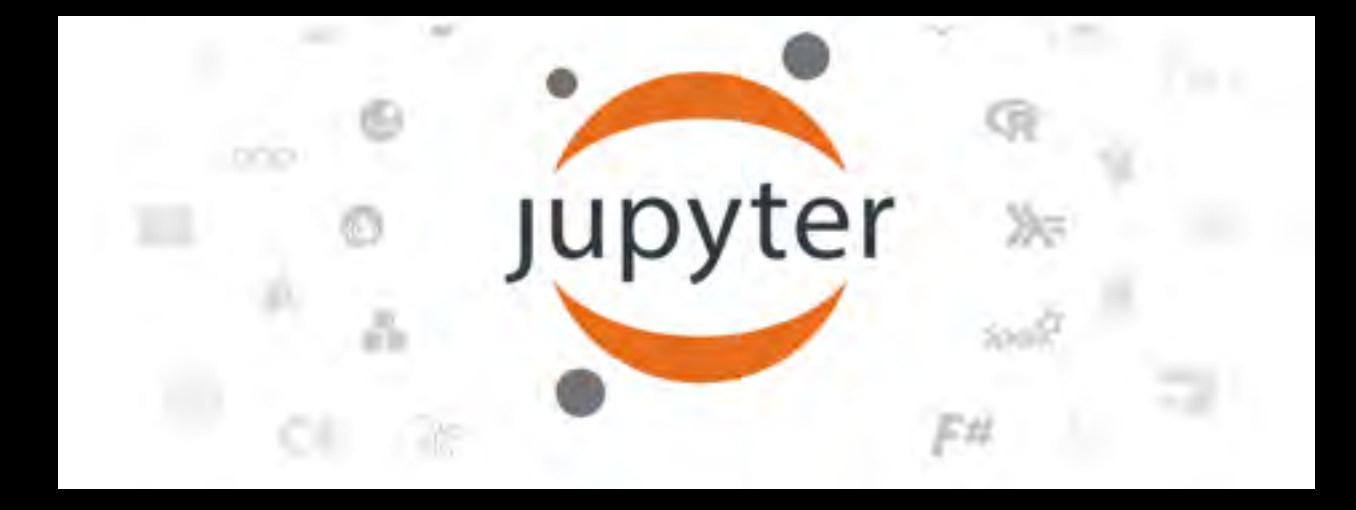

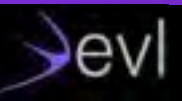

### The Jupyter Notebook is a web application that allows you to create and share documents that contain live code, equations, visualizations and explanatory text.

## **Node.js**

–Node.js and front-end Javascript

- –same language and similar skills
- –Quick prototypes
- –Leveraging REST API everywhere

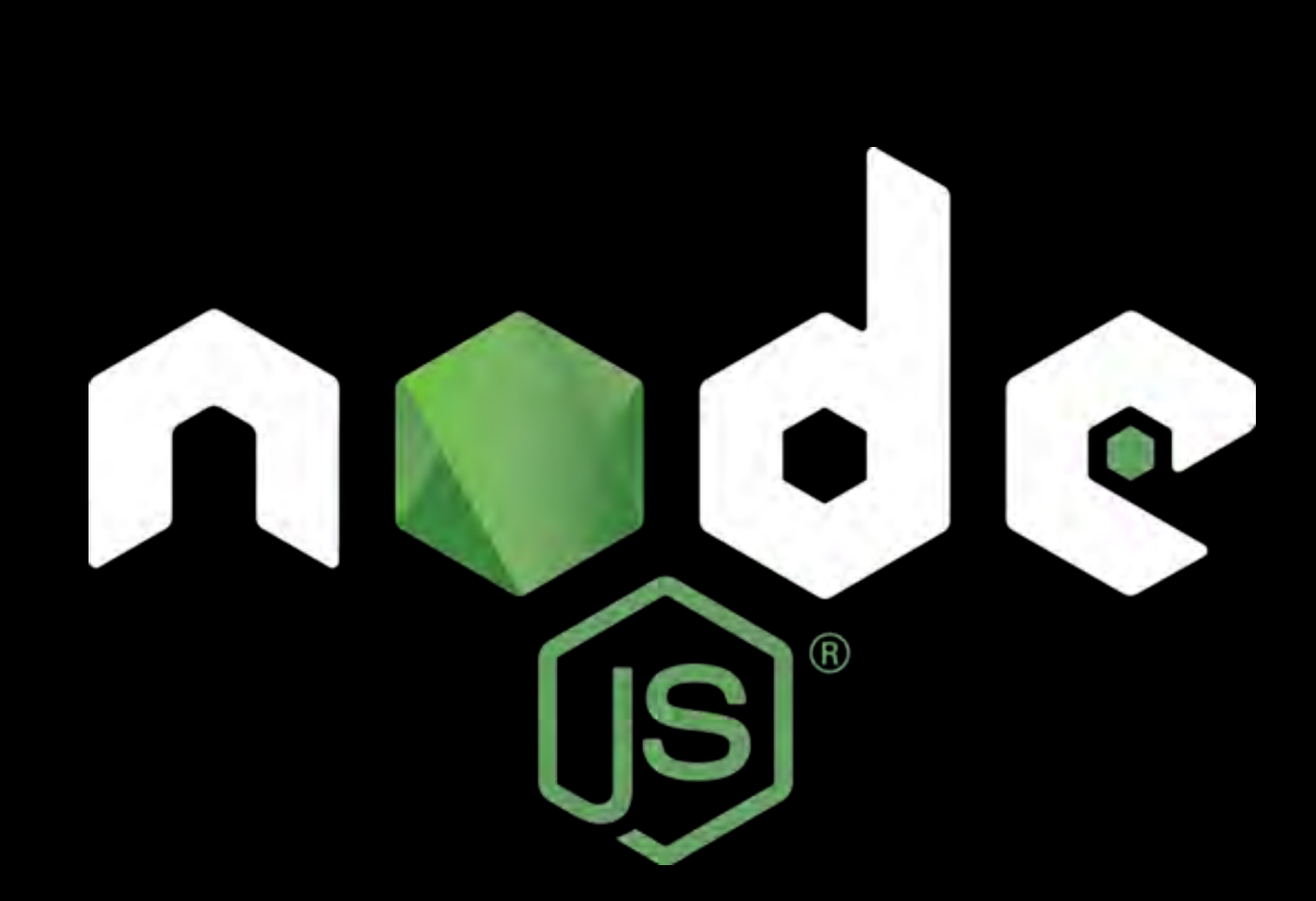

–Mashups

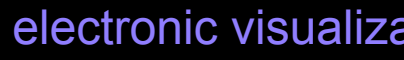

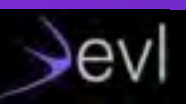

## **Node.js for Science**

–NPM explosive growth

–a package for everything

–Node.js add-ons (modules)

- –Add-ons are dynamically linked shared objects
- –They can provide glue to C and C++ libraries

–libraries, simulation, old code, …

–NAN (Native Abstractions for Node.js)

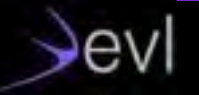

# **Node.js for Science**

## **–Numbers.js**

–provides substantial math functionality for server-side use

## **–node-lapack**

–node.js wrapper for the highperformance LAPACK linear algebra library

## **–node-opencv**

–OpenCV bindings for Node.js. OpenCV is the defacto computer vision library

## – **Cylon.js**

## –robotics, physical computing, and the Internet of Things. Command robots and devices

## **–node-rio**

## –RIO, R Input Output, allows other programs to use facilities

of R.

## –Many **IoT** projects…

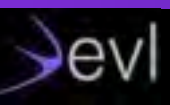

# electronic visualization<br>laboratory

### Support from NSF SI2-SSI grant 2013-2018 Academy for Creative Media, University of Hawaii system

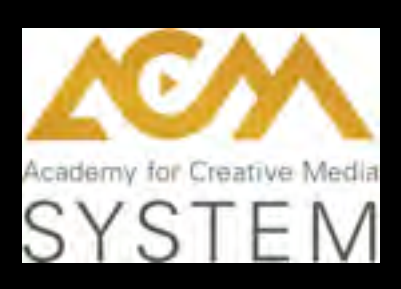

## **SAGE2 Project**

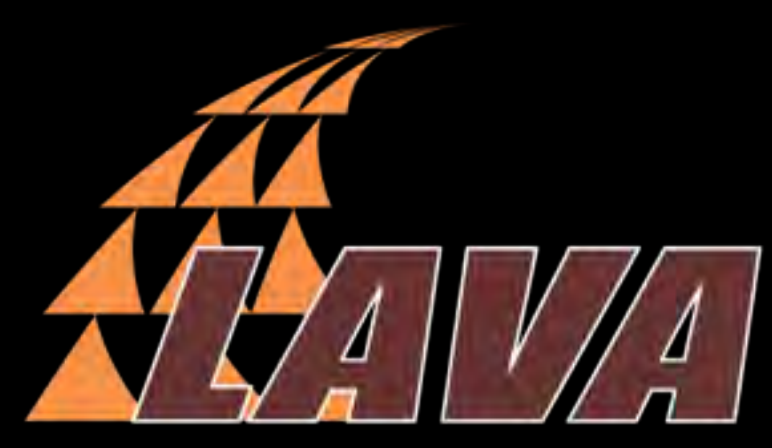

Laboratory for Advanced Visualization & Applications University of Hawai'i at Mānoa

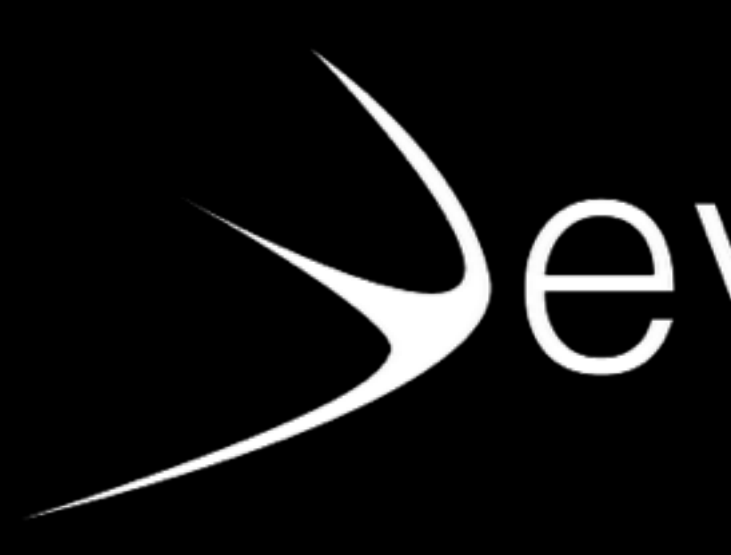

**Laboratory for Advanced Visualization & Applications** University of Hawai'i at Mānoa

> **Electronic Visualization Laboratory** University of Illinois at Chicago

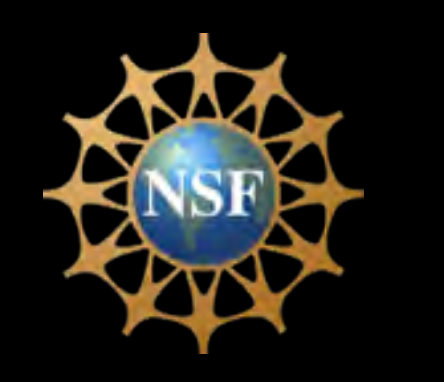

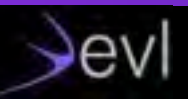

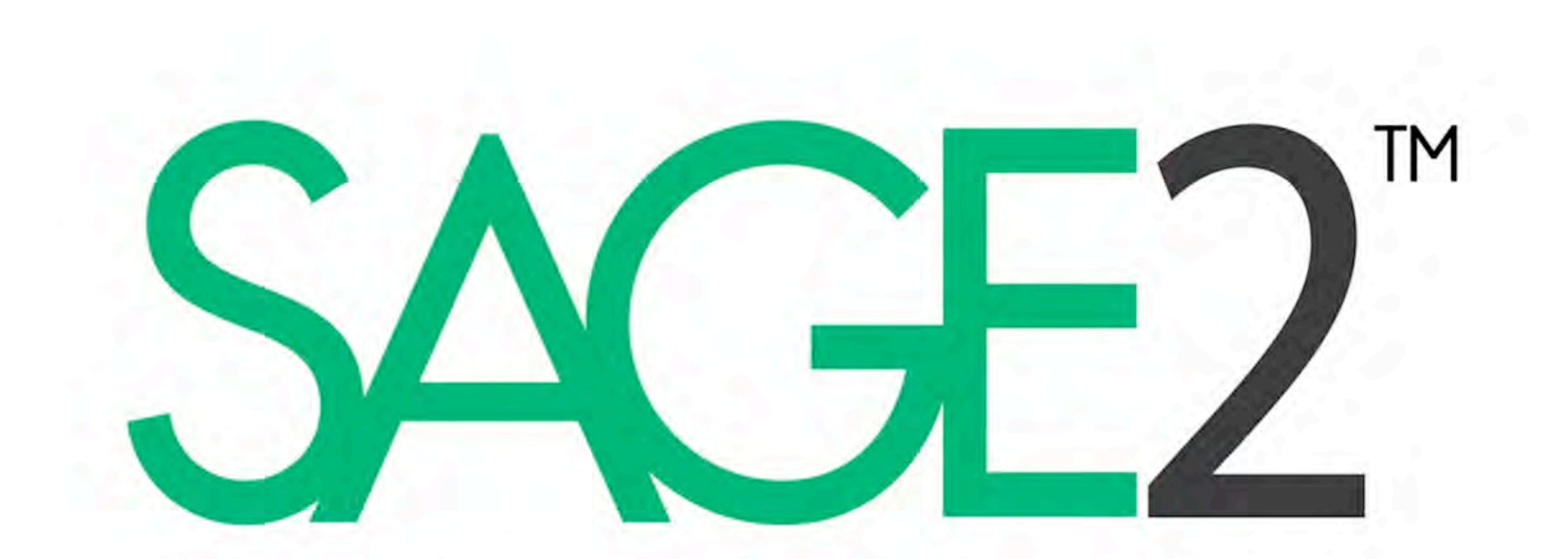

# SCALABLE AMPLIFIED GROUP ENVIRONMENT

## **SAGE2: Scalable Amplified Group Environment**

- Middleware to access, display, and share highresolution digital media on scalable resolution display environments
- Based on web technologies
- Multi-user interactions
- PDF, movies, images, screen sharing and apps
- Javascript API for apps

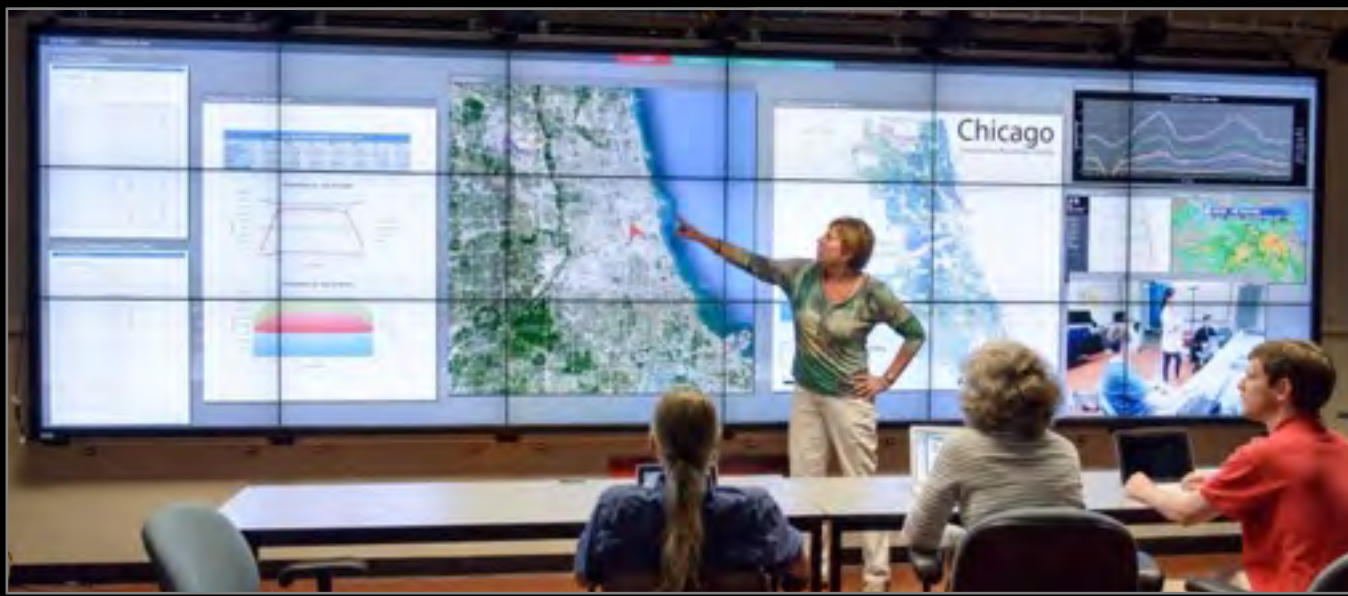

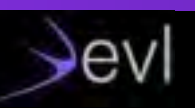

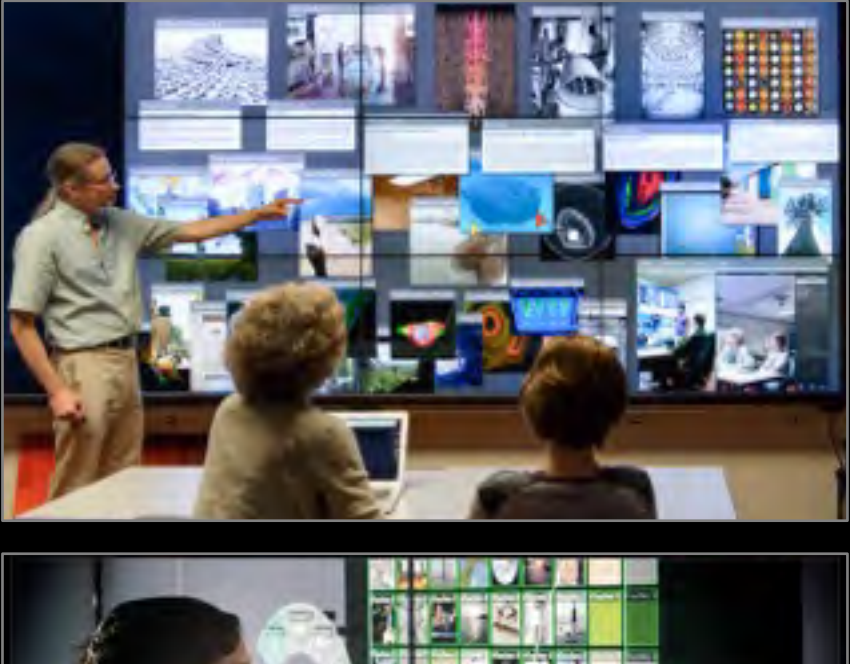

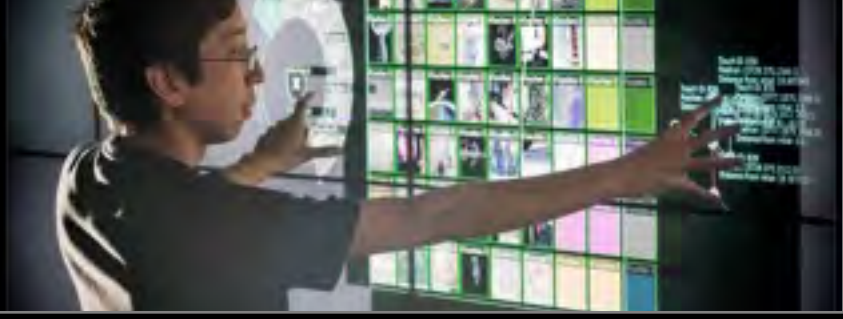

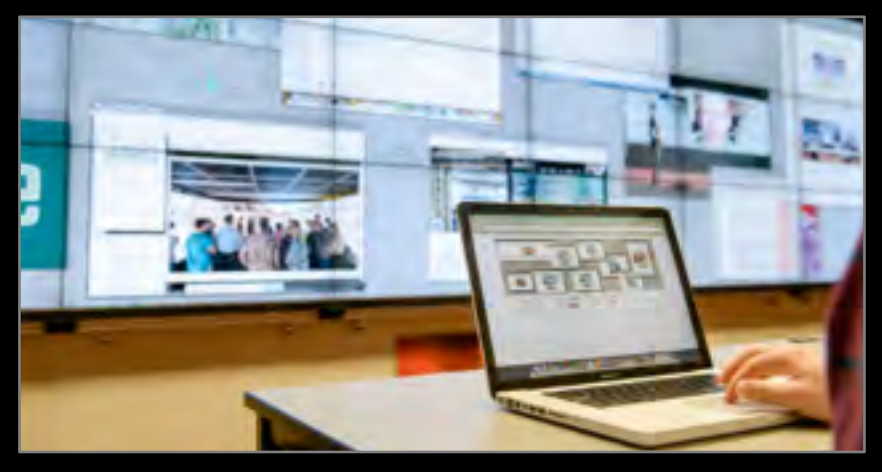

## **Scalable Displays**

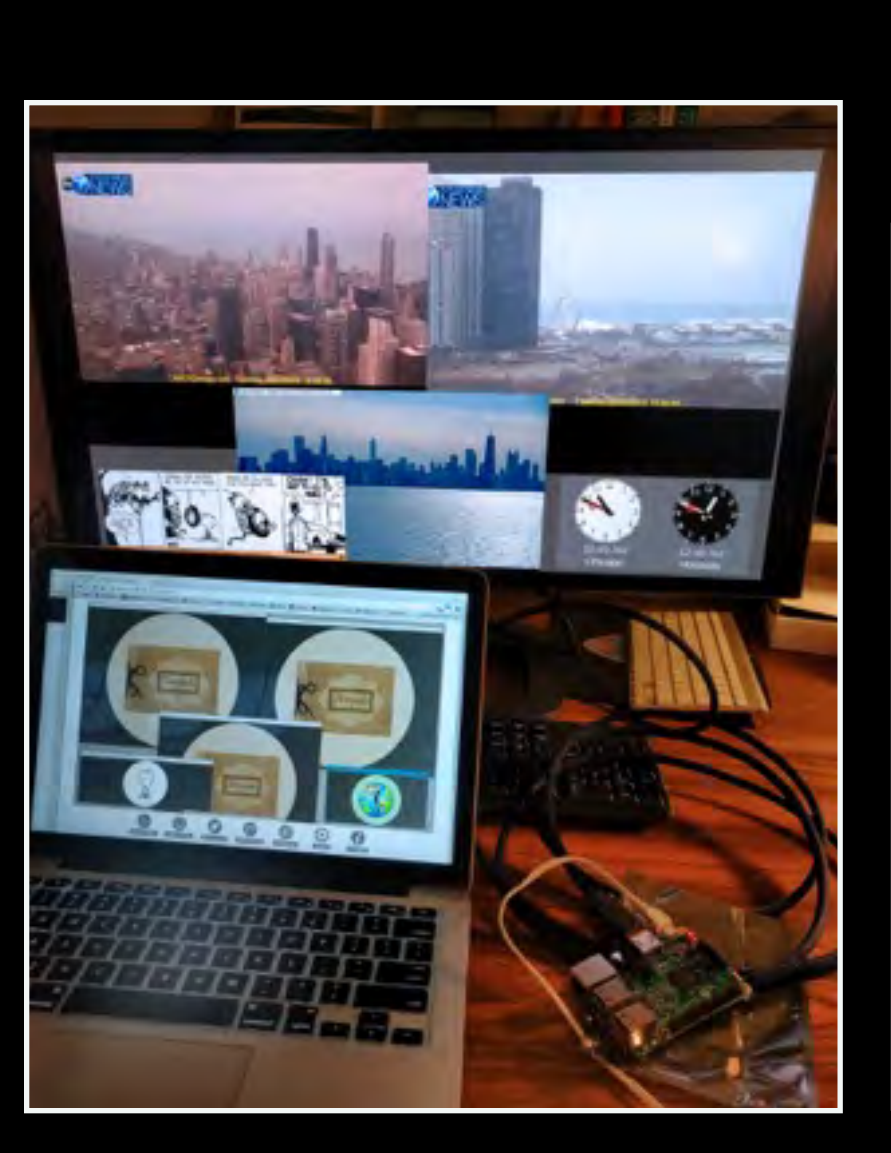

–from Raspberry-PI to clusters

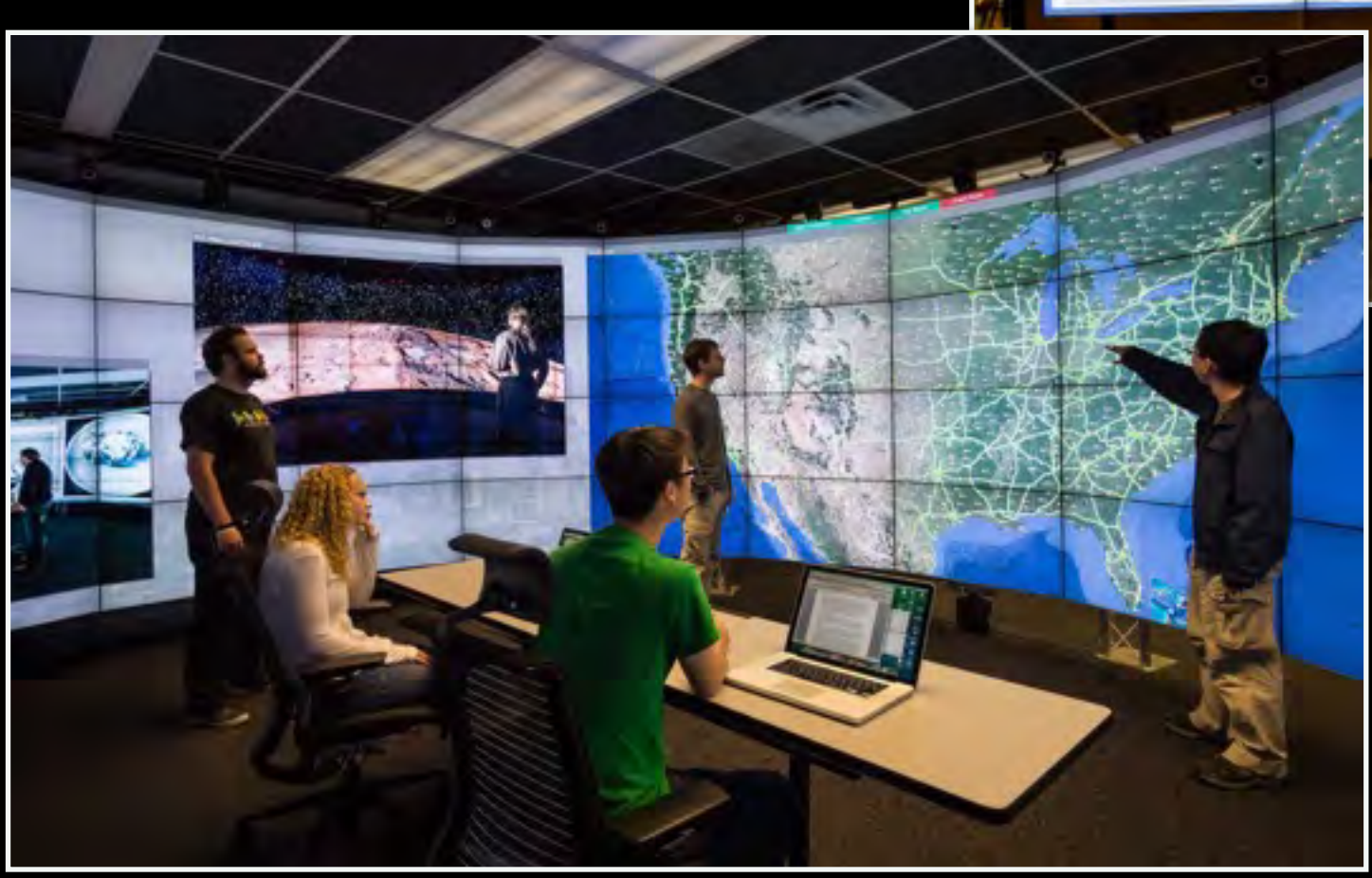

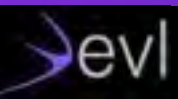

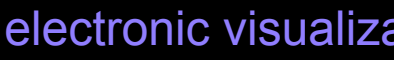

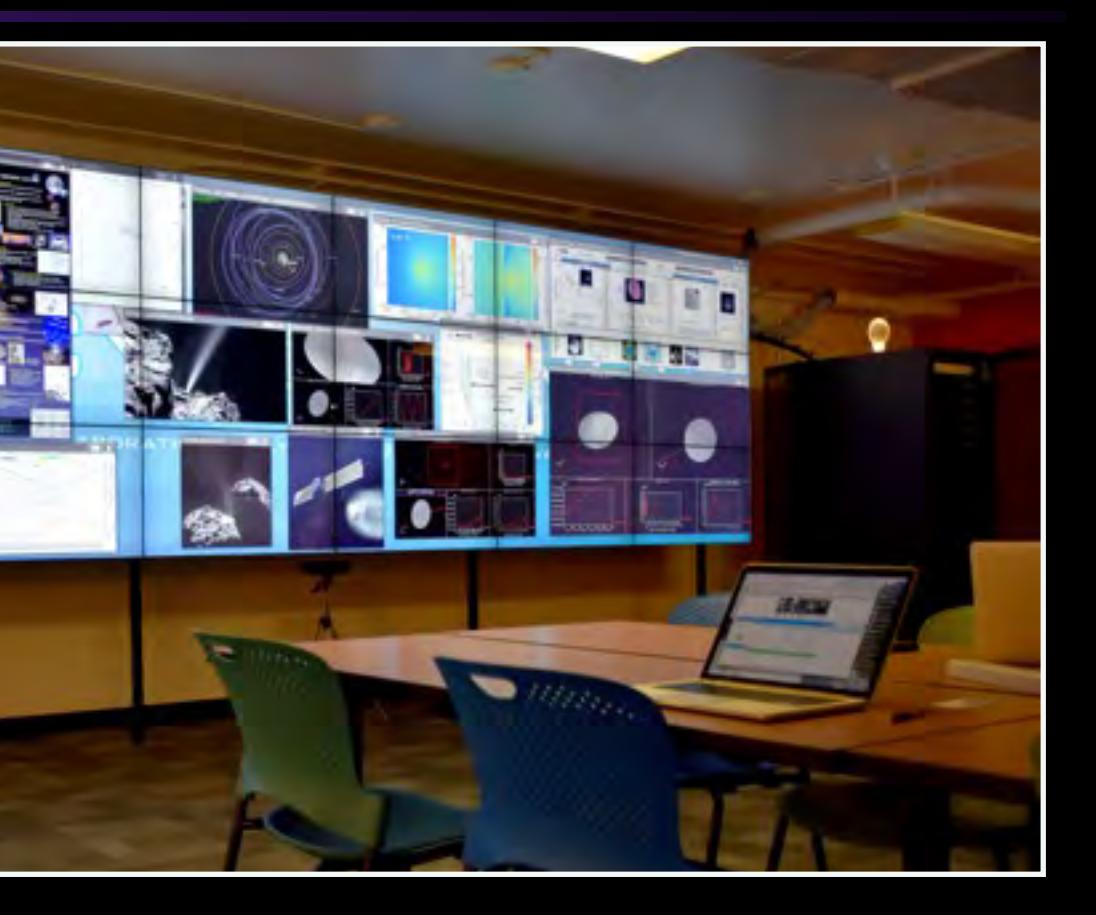

## **SAGE Walls Are Great For...**

## Supporting Data Rich Collaboration Integrating Disparate Pieces of

## **Evidence**

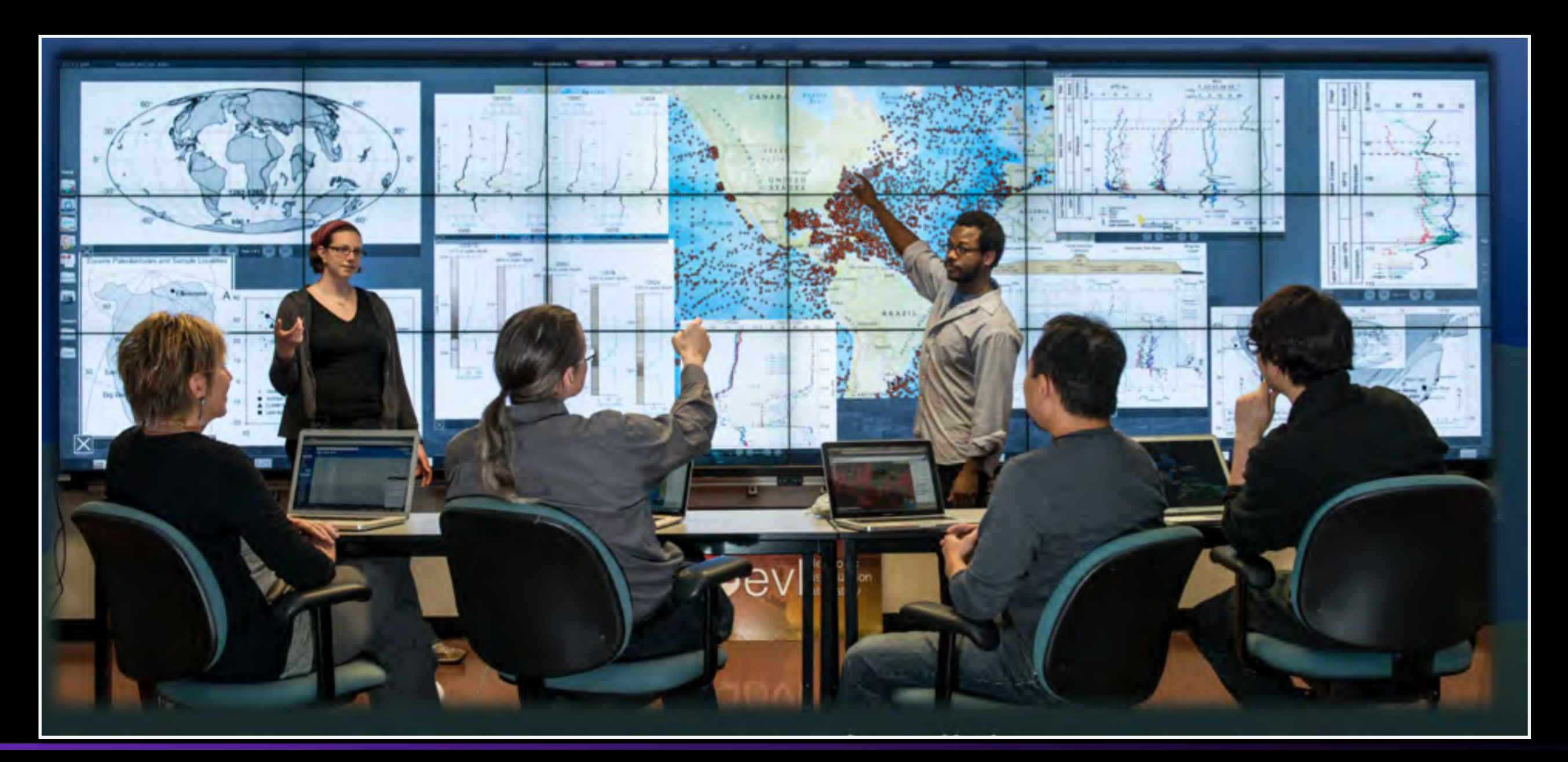

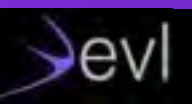

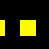

## **Telling Stories About the Data**

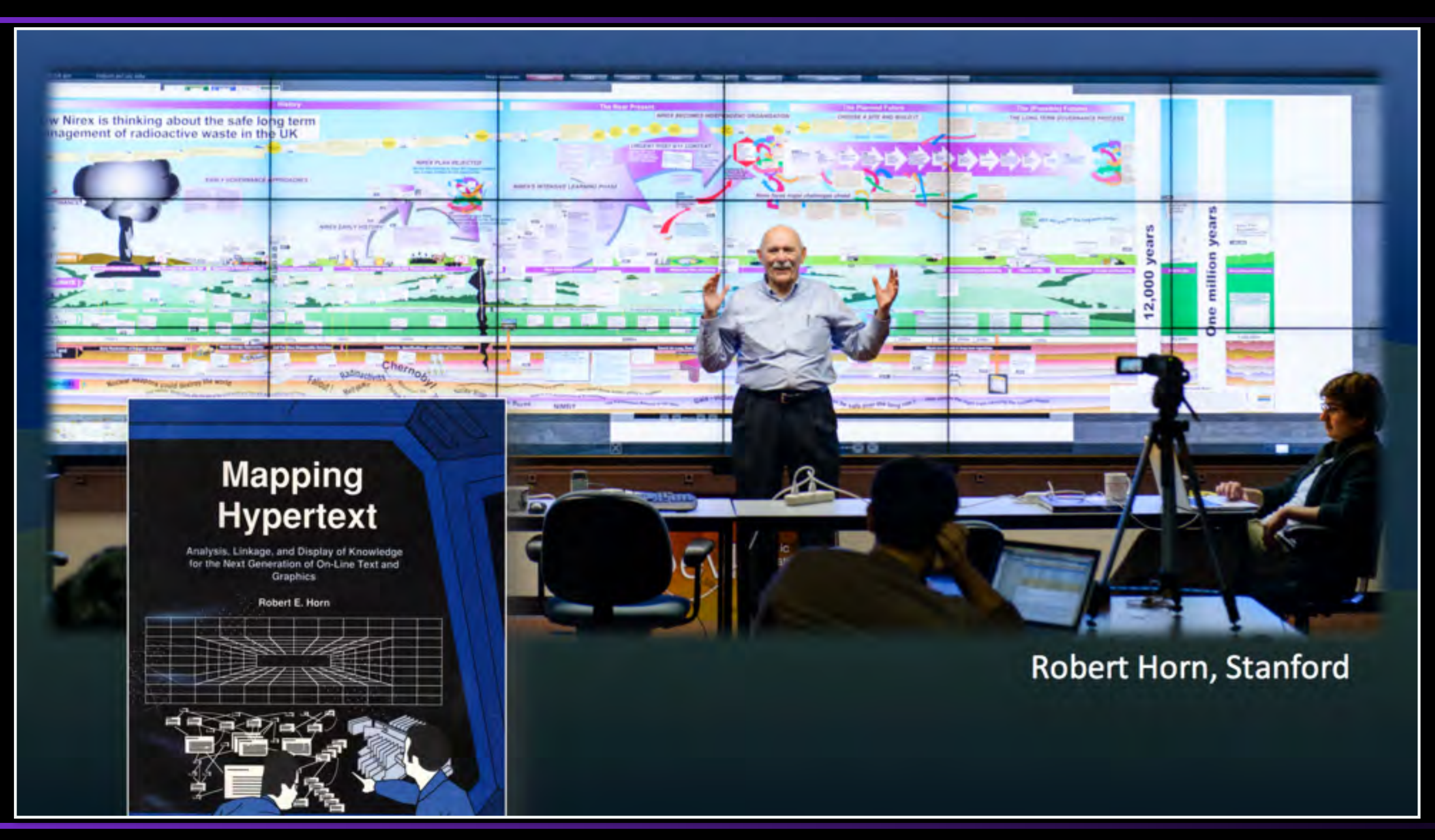

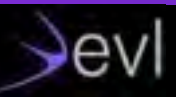

## **NASA ENDURANCE: Under-ice Robot**

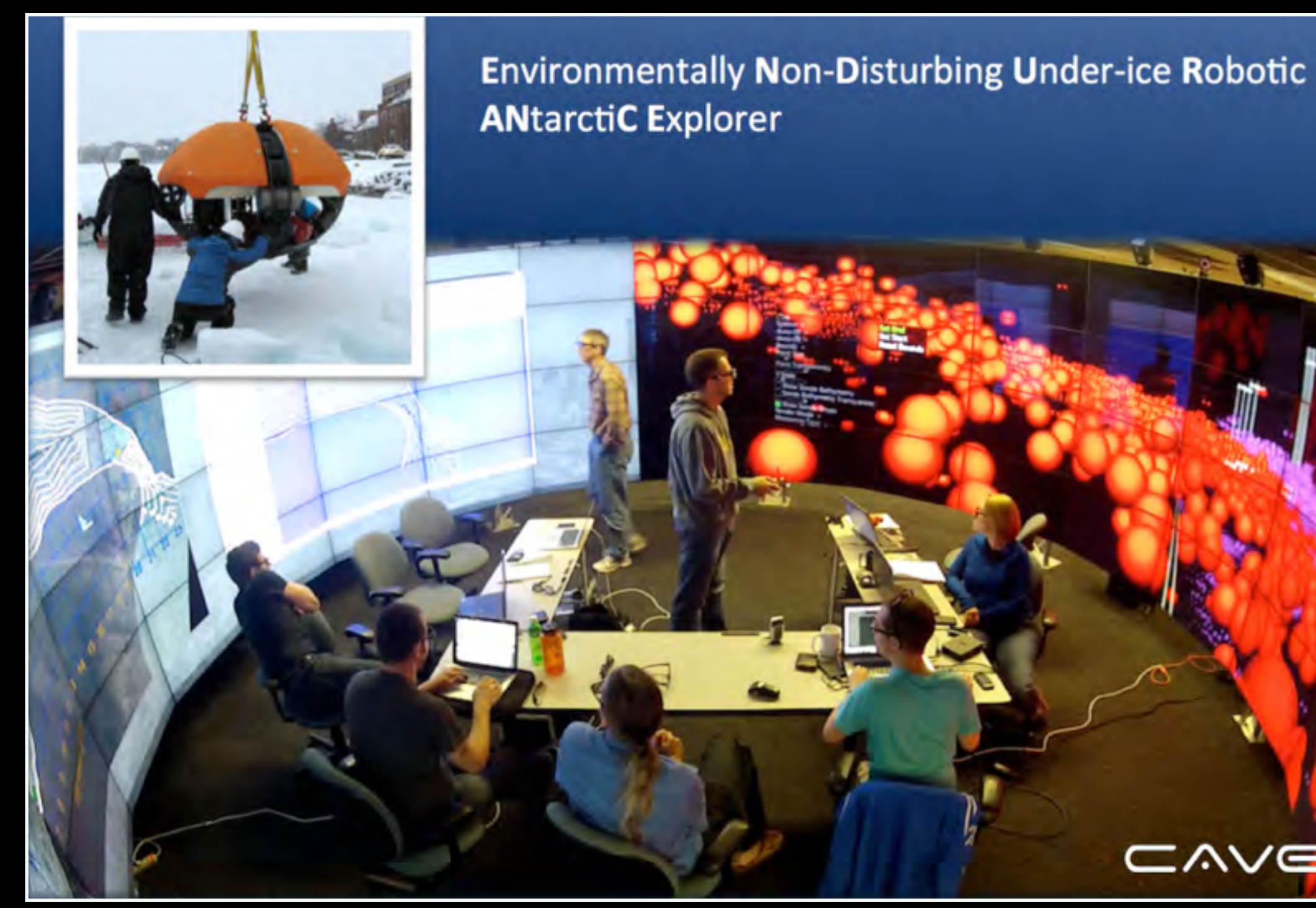

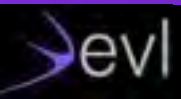

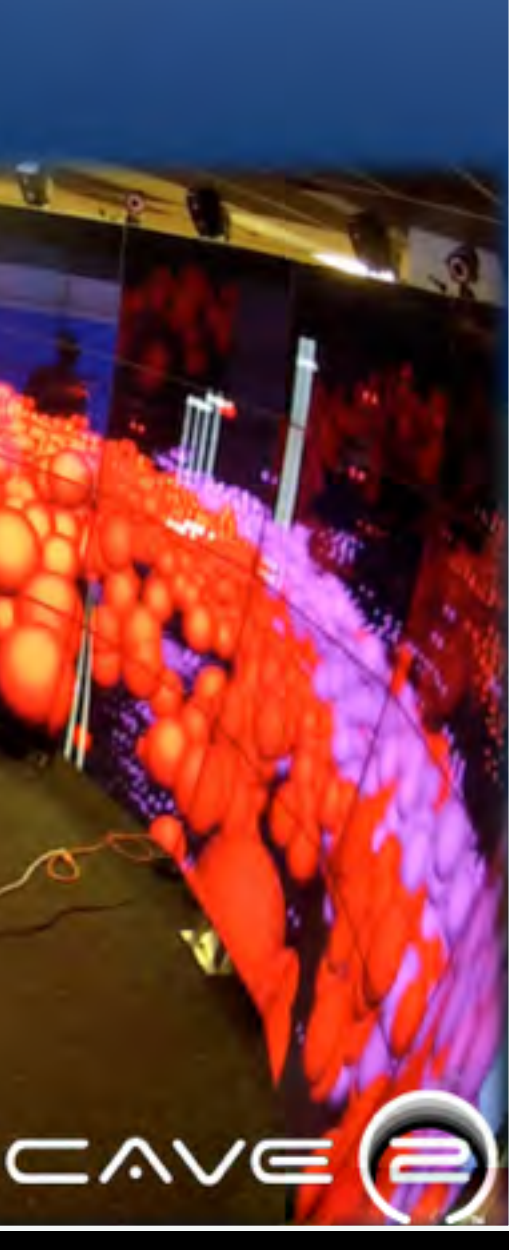

## **Class in CAVE2**

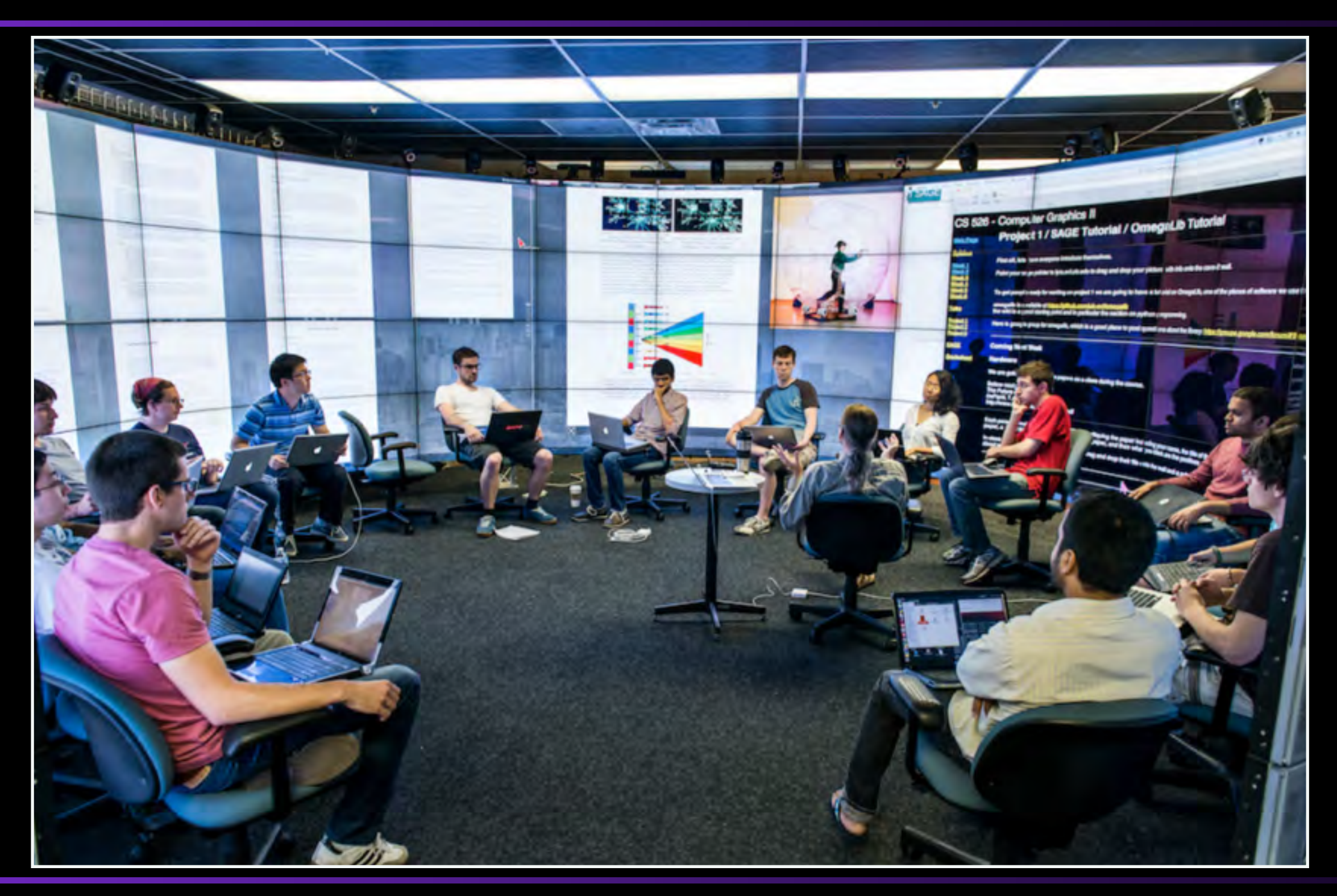

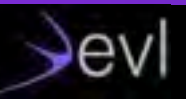

## **SAGE2 Architecture**

## –Node.js server

–HTTP and HTTPS –WebSocket: ws and wss –Clients are web-browsers (Chrome, Firefox, Electron, …)

- –Manage users and applications
	- –asset managements –synchronization
	- –messaging

evl

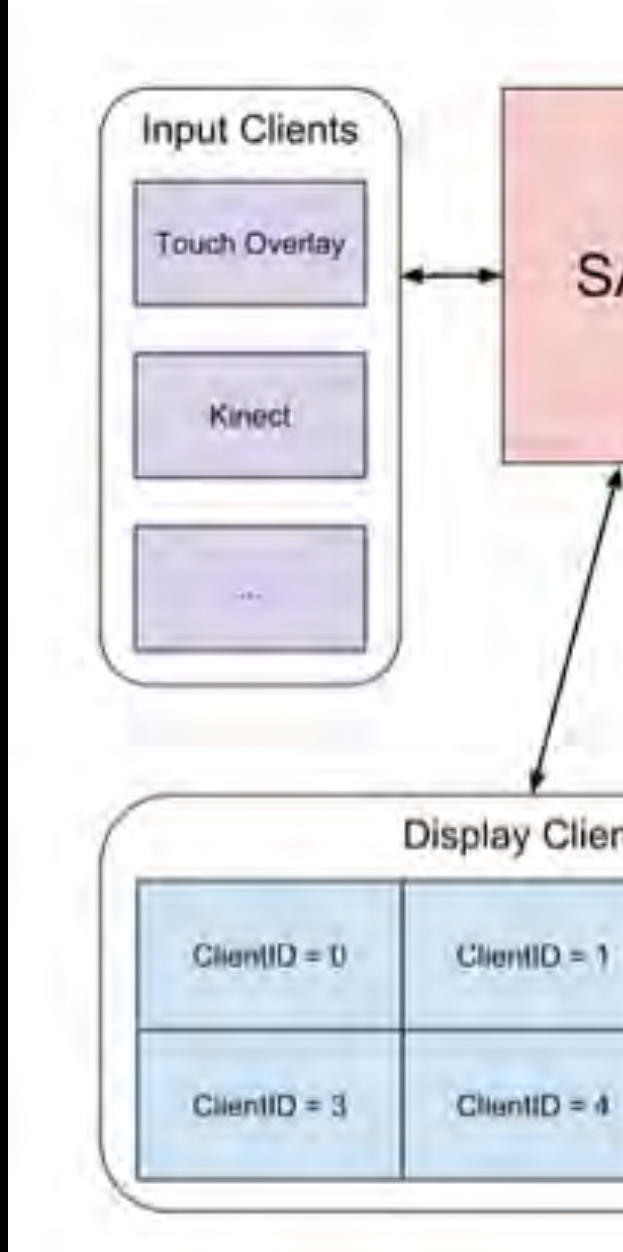

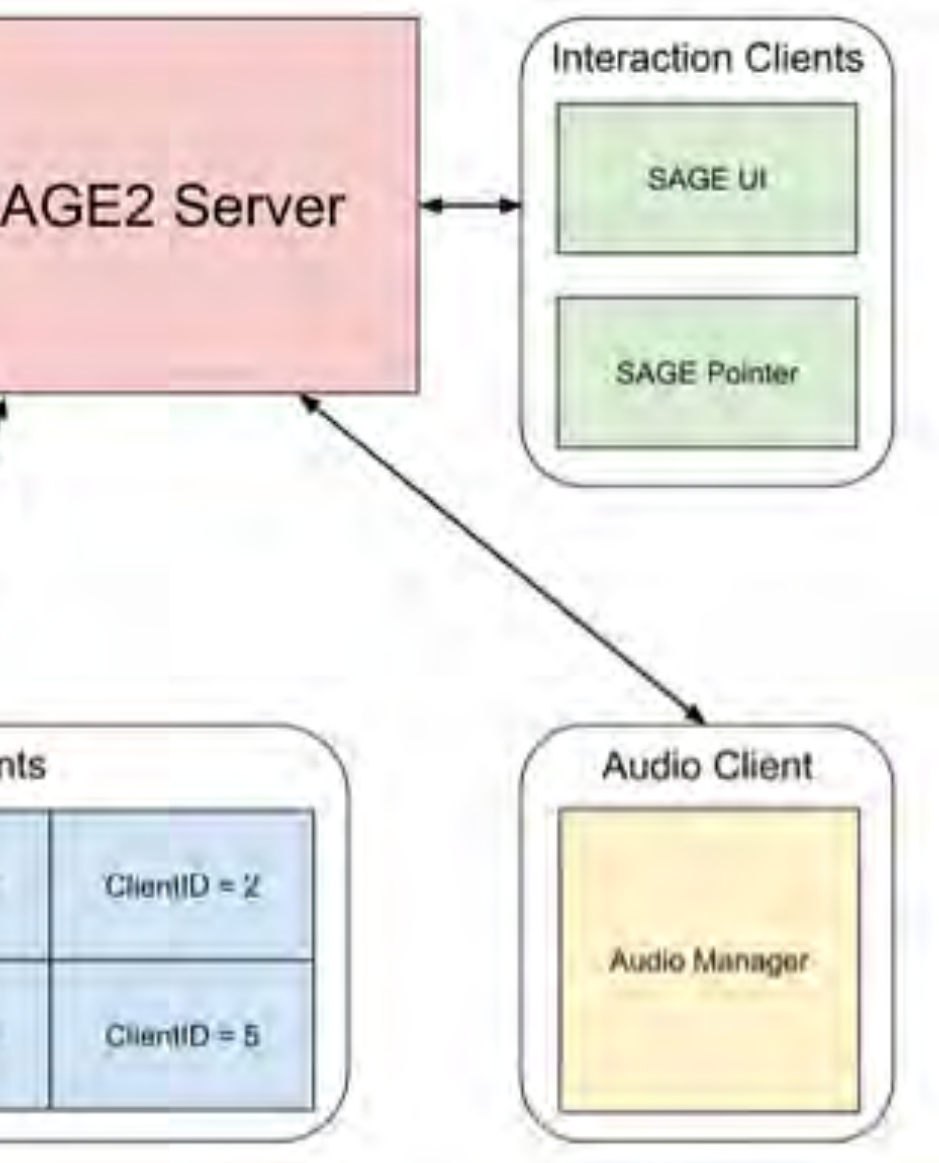

## **–node-demux**

–package that decodes video files into raw frames in real-time, using FFmpeg. This is useful for creating a video player. –https://github.com/tmarrinan/node-demux

## **–websocketio**

- –WebSocket high-level abstraction
- –Similar programming style to socket.io
- –Send JSON objects as Strings or Binary data as ArrayBuffers
- –Support for external applications (Python, C++)
- –Fast streaming for high-performance networking

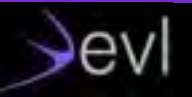

# **Node.js "pet peeves"**

## **–NPM and dependencies**  –26 packages + 18 dev packages –**2794 directories –19987 files –167MB installed**

- **SSLLabs** 
	- ssltest

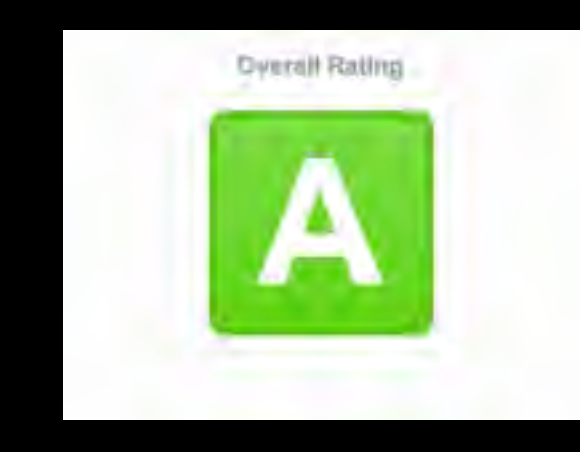

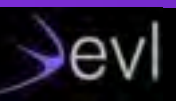

## **–Binary packages are still a pain** – Windows, Mac, Linux

## **–Distribution of an application**

–binary package

## **–HTTPS setup**  –takes a while to get an "A" with

## –https://www.ssllabs.com/

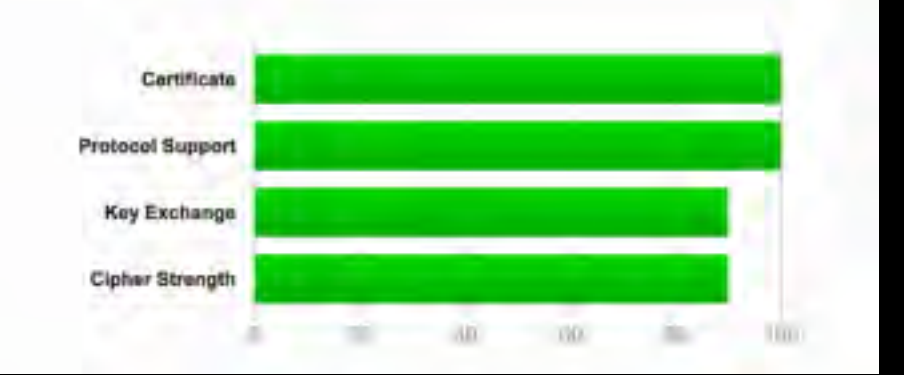

## **Thanks**

renambot@uic.edu @renambot github.com/renambot-uic evltube (youtube)

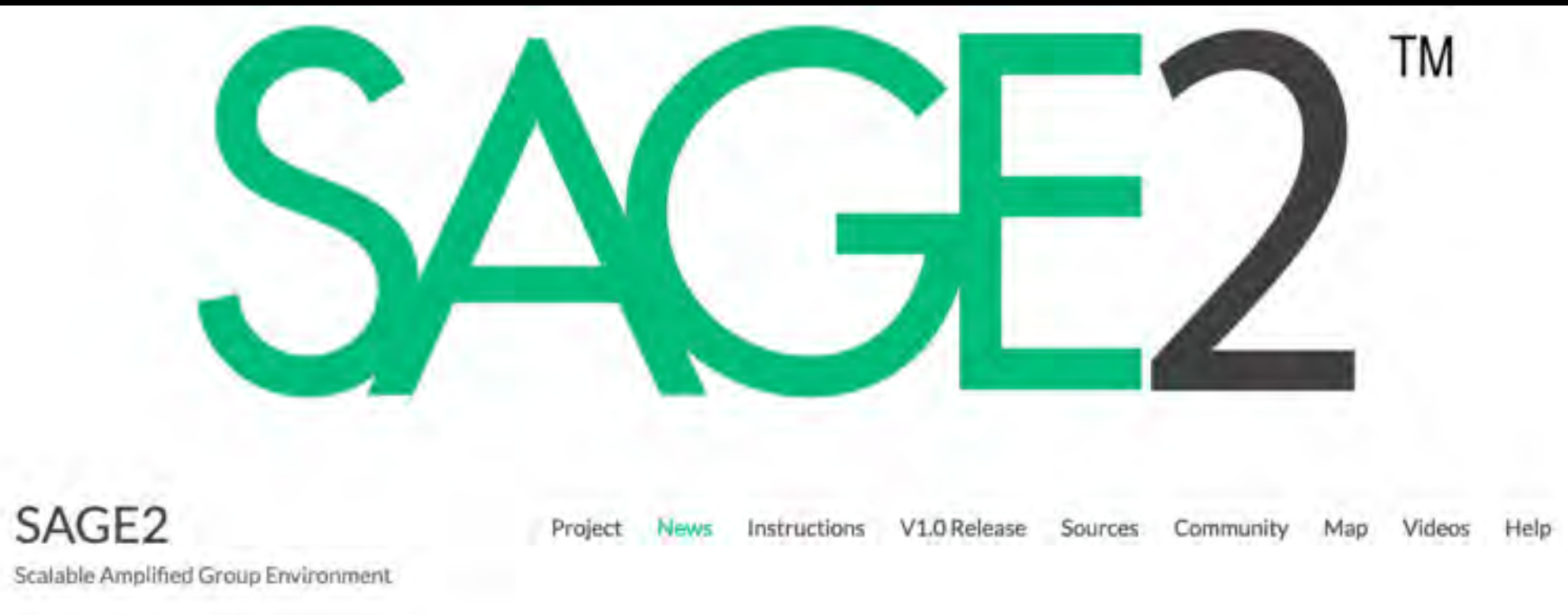

**http://sage2.sagecommons.org https://bitbucket.org/sage2/sage2 https://groups.google.com/forum/#!forum/sage2**

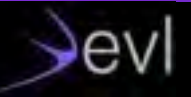